# **Tracking stuff**

Per Hansson Adrian 2/5/2013

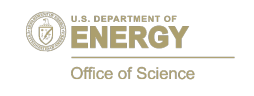

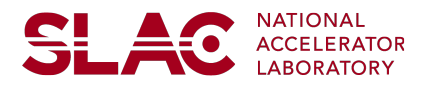

## **Intro**

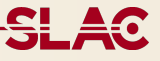

Observe difference in track residuals for all events and 2 track events

- Shouldn't be a difference...not clear what goes on
- Large residuals are allowed because hit errors are blown up (chi2 is ok)
- Trying to understand why errors are blown up

Some things I found so far…

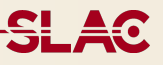

StereoHitMaker creates 3D hits from strip cluster objects HelicalTrackCross::CheckCross() checks for obvious problems

- Colinearity of strips <1% (no stereo hit possible)
- Max separation between sensors in direction normal to one of the sensors < 20.0mm
- Tolerance between the sensor separation and cross separation
- Sensors parallel to <1%

**Issue** 

- Test run geometry only parallel to about  $~14\%$ ! Solution
	- Increase tolerance?

# **Track Seeding**

**SLAC** 

Three stereo hits are seeds

- Covariance matrix for hit is calculated using track from origin
- Generally huge initial hit errors => helix fit gets low chi2 but can be really bad
- No MS in first seed fit (I think idea is that it shouldn't fail but just get some starting point which it can improve upon)
- After initial seed is fitted, hit covariance matrix is updated and errors become reasonable

Issue

- If initial fitted helix has certain properties the hit covariance matrix is not updated (in fact it's reset to use the origin)
- Conditions at which it will happen: d(R-Phi), dR, dz is not improved (with 0.01 tolerance)

**Solution** 

- What is important is that it keeps iterating and testing new hits; eventually it should fail chi2…
- Change condition: allowing worse track direction will increase the errors more but allow it to run through and fail
- Could also check for such fits in the track fit loop?

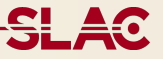

#### Example

HelicalTrackFitter: Hits that will be used in the fit:

HelicalTrackFitter: hit at poscor=[ 207.39, 11.603, -37.767] cov=[0.389,-12.474,-0.636][-12.474,400.504,19.688][-0.636,19.688,1.981] HelicalTrackFitter: hit at poscor=[ 305.98, 59.658, -38.476] cov=[0.389,-12.472,-0.633][-12.472,400.519,19.588][-0.633,19.588,1.966] HelicalTrackFitter: hit at poscor=[ 507.96, -0.094529, -39.793] cov=[0.376,-12.293,-0.305][-12.293,402.034,9.782][-0.305,9.782,0.500]

HelixFitter: fit succeeded, will eb used as seed, with chi2=0.455 and helix: HelicalTrackFit: d0= -162.60423434851435 phi0= 1.147070182854135 curvature: 0.0044891325816566255 z0= -22.27434255169445 tanLambda= -0.029414298632347884

HitUtils: Covariance on helix from trkdir=[ 0.23160, -0.97237, -0.029402] HitUtils: Covariance on helix became cov=[0.407,-13.970,0.534][-13.970,479.816,-18.941][0.534,-18.941,1.491]

# **3D residuals events (L1,L2)**

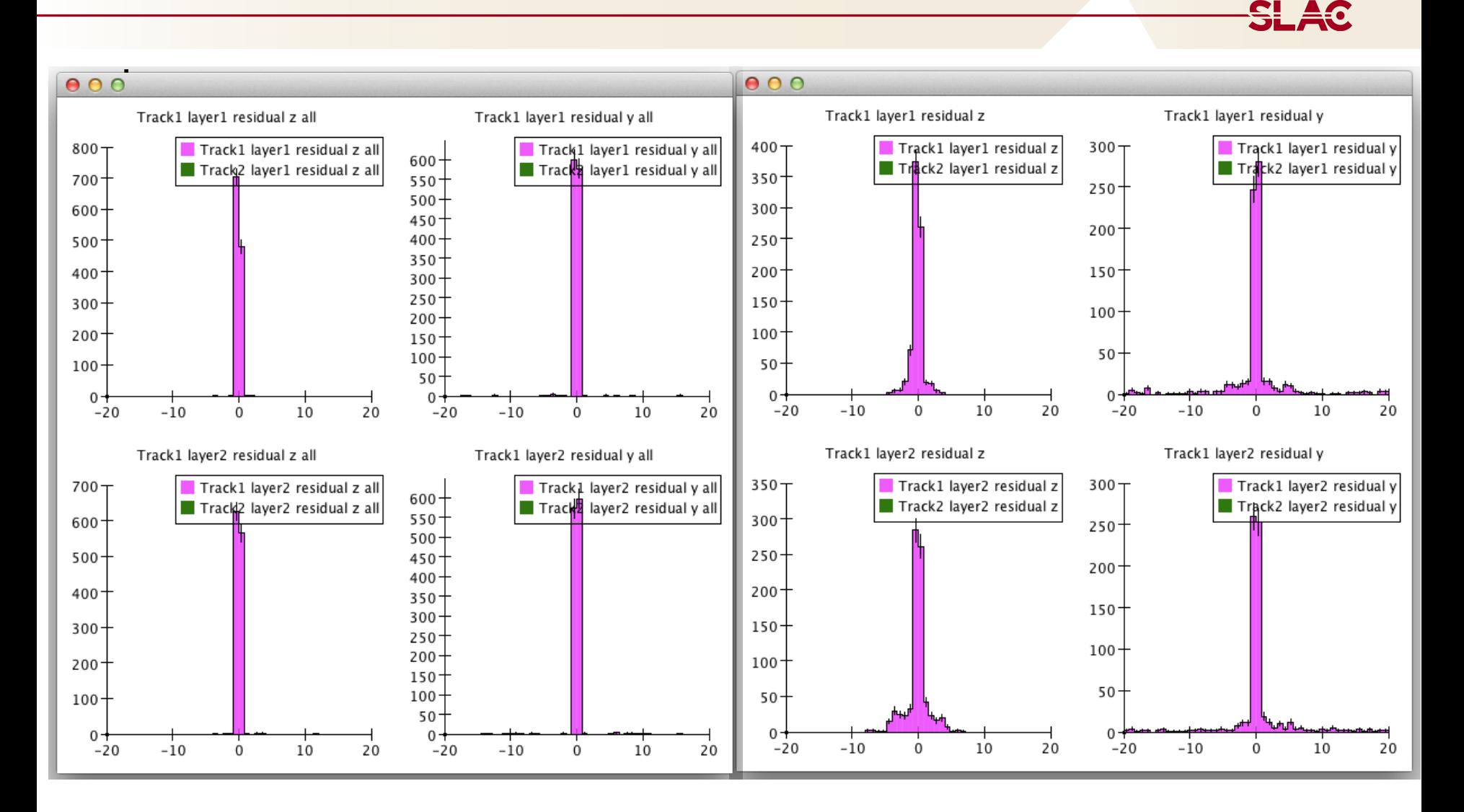

All tracks in MC

2-trk evetns in MC

## "u" residuals 2trk events

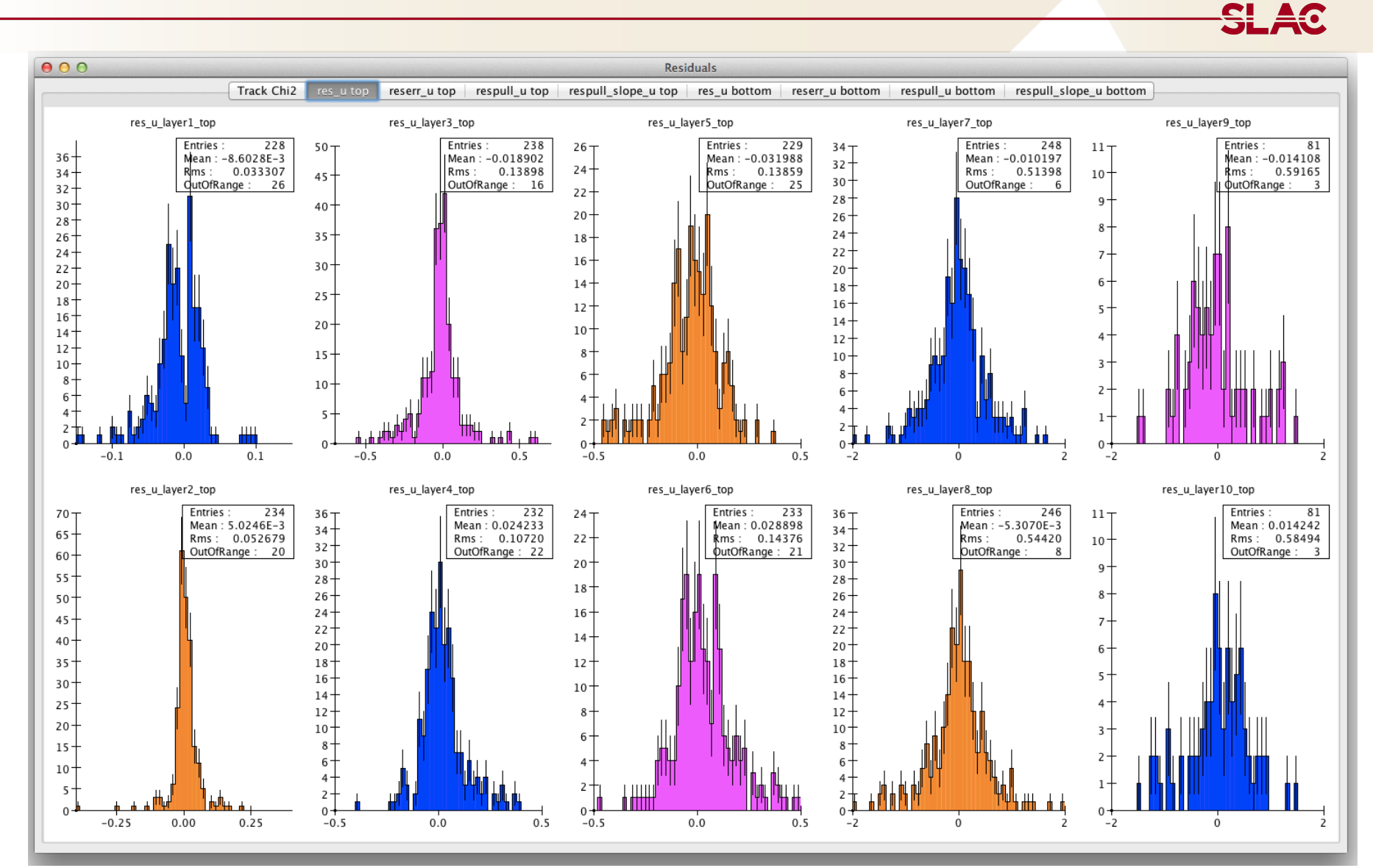

## "u" residuals all events

 $000$ **Residuals** Track Chi2 res\_u top reserr\_u top respull\_u top respull\_slope\_u top res\_u bottom reserr\_u bottom respull\_u bottom respull\_slope\_u bottom res\_u\_layer1\_top res\_u\_layer5\_top res\_u\_layer7\_top res\_u\_layer9\_top res\_u\_layer3\_top Entries: 1343 Entries 1338 Entries: 1339 Entries: 1335 Entries: 529  $160 260 +$  $120 170 55<sub>7</sub>$ Mean: -4.9841E-3 Mean: - 0.013651 Mean: - 0.011311 Mean: - 0.011440 Mean: - 0.11605  $160 +$  $150 +$  $240 +$ Rms: 0.025616 Rms: 0.083988  $110 +$ Rms: 0.10770 Rms: 0.38408 Rms: 0.53049  $50 +$  $150 +$  $140 +$ utOfRange: OutOfRange: OutOfRange:  $\overline{2}$ OutOfRange: 6 OutOfRange: 5  $\overline{a}$  $\overline{z}$  $220 100 +$  $140 130 +$  $45 200 130 120 +$  $90 40 120 180 110 80 -$ 110- $35 100 160 100 70 90 30 140 +$  $90 80 +$  $60 80 120 +$  $25 70 +$  $50 +$  $70 100 60 20 60 40 50 +$  $80 50 15<sup>°</sup>$  $40 30 +$  $60 40 30 10 30 +$  $40 20 +$  $20 20 +$  $20 10 10 10 \overline{0}$  $\Omega$  $0 +$  $0 +$  $-0.1$  $0.0$  $0.1$  $-0.5$  $0.0$  $0.5$  $-0.5$  $0.0$  $0.5$  $-2$  $-1$  $\alpha$  $-2$  $-1$  $\alpha$  $\overline{z}$  $\mathbf{1}$  $\overline{\phantom{a}}$ res\_u\_layer2\_top res\_u\_layer4\_top res\_u\_layer6\_top res\_u\_layer8\_top res\_u\_layer10\_top Entries: 1344 Entries: 1339 Entries: 1339 Entries : 1335 Entries: 529  $340 +$  $200 130 170 55 -$ Mean: 0.011271 Mean: 9.3314E-3 Mean: 0.11480 Mean: 2.8181E-3 Mean: 0.011268  $320 +$  $160 +$  $120 +$ Rms: 0.028888 Rms: 0.079250  $Rms: 0.10846$ Rms: 0.39020  $50 -$ Rms: 0.52625  $180 +$  $300 +$  $150 +$ OutOfRange: 3 OutOfRange: 2 utOfRange: 2 OutOfRange: 6 OutOfRange: 5  $110 280 140 45 160 100 260 130 40 120 240 140 +$  $90 220 +$  $110 35 80 120 200 100 70 30 180 90 100 80 160 +$  $60 25 140 70 80 50 20 120 60 40 +$  $60 100 50 15 80 30 +$  $40 40 +$  $60 30 10 20 +$  $40<sup>°</sup>$  $20 20 5^{\circ}$  $10 10 20 \Omega$  $0 \Omega$  $0 0 0.0$  $-0.2$  $0.5$  $0.0$  $-0.4$  $0.0$  $0.2$  $0.4$  $-0.5$  $-0.4$  $-0.2$  $0.2$  $0.4$  $-2$  $-1$  $\Omega$  $-2$  $-1$ 

**SLAC**